#### Beautification 2015: Towards a structured documentation

#### From  $HTML \rightarrow YAML$

#### 01/10/2014 : Correction !

Yannick Gillet

### What is already done ...

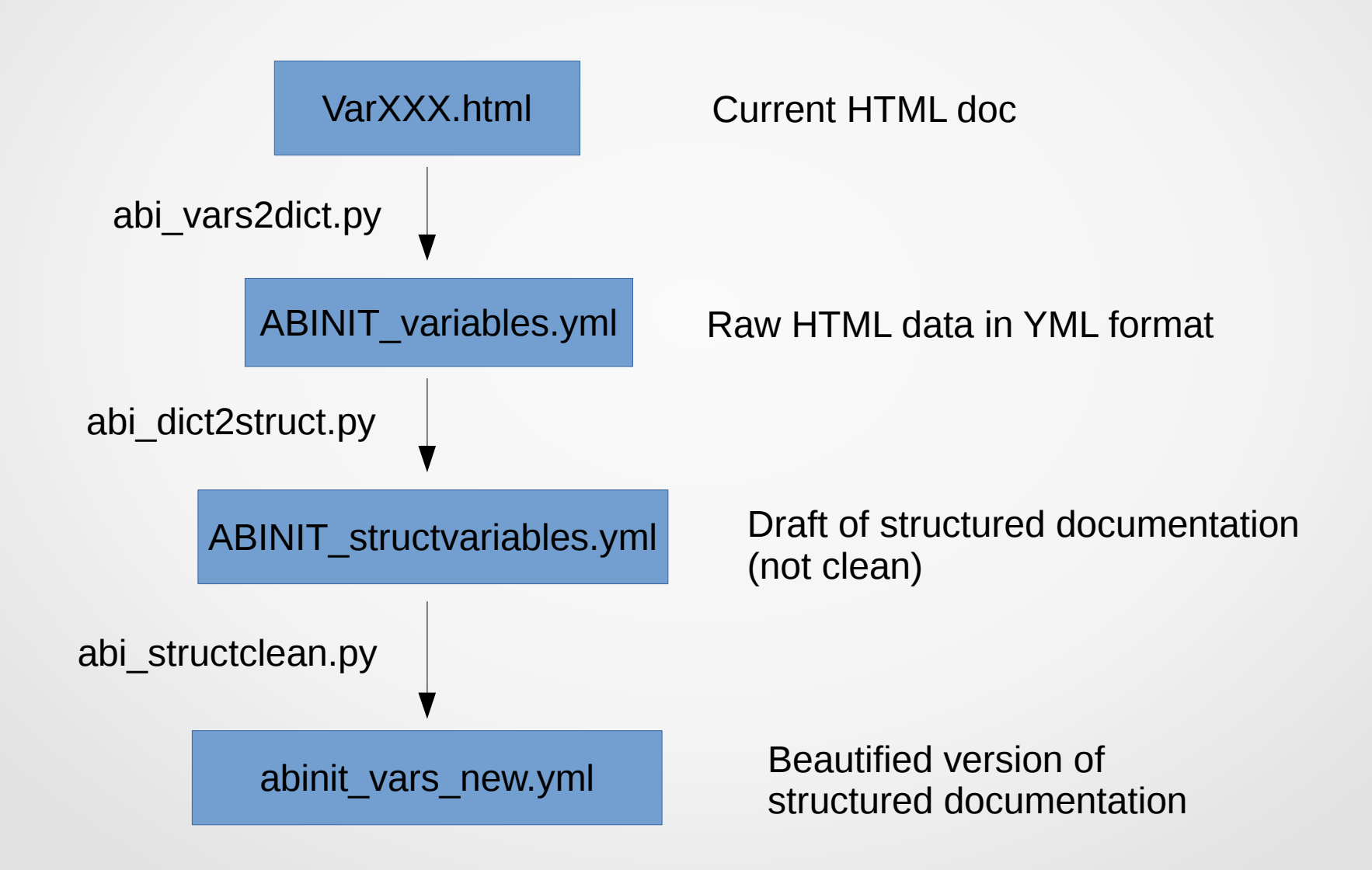

# What is already done  $(2)$  ...

...

abinit\_vars\_new.yml Beautified version of structured documentation AUTOMATIC

Then, I started cleaning stuff ...

MANUAL

abinit\_vars.yml

### What should you do ?

- 1) Correcting current abinit vars.yml (today !)
- 2) Cleaning abinit vars (afterwards)

# GUI

You can modify abinit\_vars.yml by hand ! And/or Use the GUI...

• java -jar Abivars.jar  $\int_{\frac{9v\text{ cent inflow}}{9v\text{ cent inflow}}}$ java -jar Abivars.jar namest scale

Live DEMO !

**O** Input variables **File Edit** liatsph qetddk getden getgam\_eig2nkq gethaydock getkss getocc getqps getscr getsuscep getvel getwfk qetwfkfine qetwfq getxcart qetxred qoprecon goprecprm gpu\_linalg\_limit gw frqre\_tangrid gw nglwl gw nstep gw\_qlwl gw\_qprange gw\_sctype gw\_sigxcore qw toldfeig qwcalctyp gwcomp gwencomp gwgamma gwmem gwpara gwrpacorr liatcon liatfix liatfixx liatfixy liatfixz iatsph **State** 

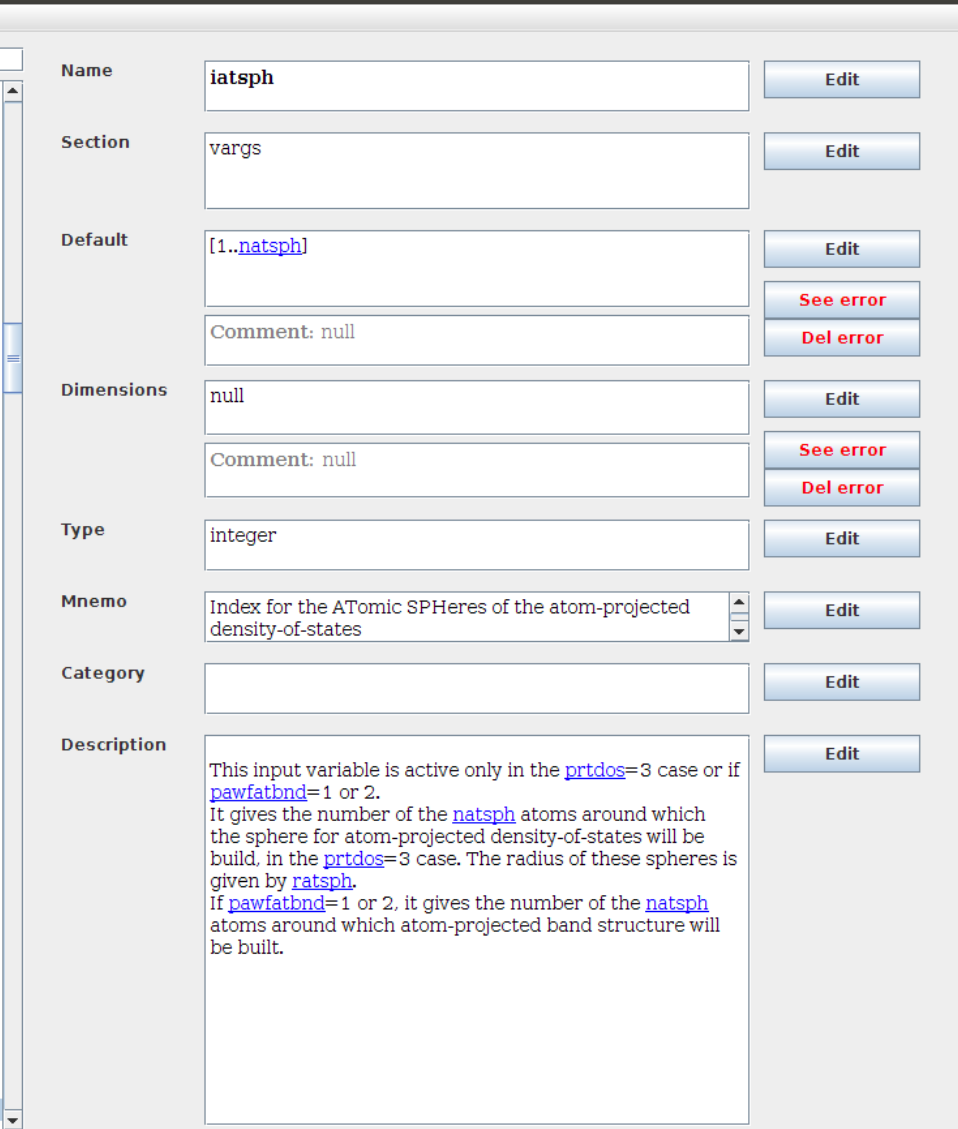

## YML specifications

- !variable
	- defaultval
	- text: description of the variable (in HTML)
	- dimensions
	- …
	- varname: 'myvariable'

### YML specifications : general things

- All the links to a variable should become '[[varname]]'
- !TODO for cleaning part : check and transform all <a href="varname">varname</a> to '[[varname]]'

### Values : dimensions

- If value is a scalar => dimensions: 'scalar'
- Else, should be a list of value.

Example: for rprimd(3,3), should become

- 3
- 3

Example: for xred(natom,3), should become

- '[[natom]]'
- 3
- dimensions: null is reserved for errors in principle (ask me if you need something else !)

### Values : dimensions

- Only use simple formulas for expressions
- max, abs,  $\dots$  +  $*$  /
- Because we want to be able to parse it !
- If you needed something 'non-standard', please tell me !
- Example: dmatpawu
	- 2\*max([[lpawu]])+1
	- 2\*max([[lpawu]])+1
	- max([[nsppol]],[[nspinor]])
	- '[[natpawu]]'

- Defaultval: null means there is No default !
- There might be default value depending on other variables
	- => Use !valuewithconditions (see after)
- There might be range of values
	- => Use !range (see afterwards)
- There might be list of values  $\Rightarrow$  use YAML list syntax:
	- $-$  val1
	- val2
- Otherwise should be expressions

- You can use !valuewithconditions
- Is a dictionary:

!valuewithconditions defaultval: 'value by default' cond1: 'val1' cond2: 'val2'

- Example, diemixmag:
- HTML code was : Default is diemixmag= diemix when iprcel=0 or 70<iprcel<80 or iscf<10 (SCF mixing on potential), else diemixmag= - diemix
- Should be replaced by:

!valuewithconditions

```
 defaultval: -[[diemix]]
```
"SELECT CASE" spirit: Takes the first condition that is true Else take defaultval

```
 '70<[[iprcel]] and [[iprcel]]<80': '[[diemix]]'
```

```
 '[[iscf]]<10': '[[diemix]]'
```

```
 '[[iprcel]]==0': '[[diemix]]'
```
**Default** 

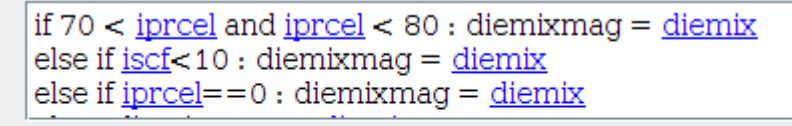

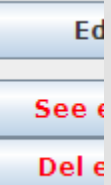

Comment: null

• You can also use !range:

!range

 start: 1 stop: N

- Example iatsph
- Html code was 1, 2, ... < a href="natsph">natsph</a>
- Should be replaced by:

!range

start: 1 stop: '[[natsph]]'

### How to tackle problems

- In general, use comments to describe the default value or the dimensions of the variable.
- Try not to use comments unless it is really needed for the human being to understand
- Conflicts or Requirements are not tackled yet by this YML file
	- Explicit them in comment :
		- requires: [[varname]]
		- requires: CONDITION
		- excludes: [[varname]]
		- excludes: CONDITION
- If the value is related to the way Abinit is compiled
	- MPI\_IO, ETSF\_IO, ... might be CONDITION in "requires, excludes, everywhere"
	- MPI\_IO, ETSF\_IO, ... are compilation flags

## Check the HTML !

- Afterwards, you can try 'abi\_struct2html'
- python abi\_struct2html [-f file\_name.yml]
- It generates html files in 'html output'
	- ABINIT\_allvariables.html : link to all variables
	- ABINIT varXXX.html : variables by category
- The links have been replaced by html links, everything should work
- NB: you need pyyaml

 $\bullet$